**Ukupan broj bodova:**

#### **25. siječnja 2019. od 15:00 do 16:00**

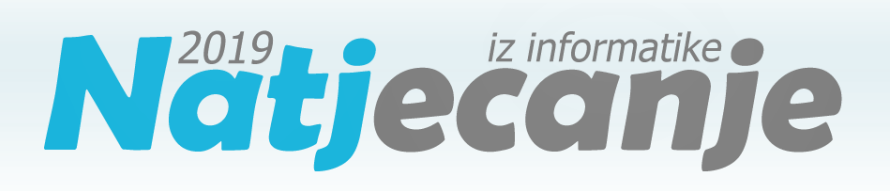

### Školsko natjecanje / Digitalne kompetencije 6. razred osnovne škole

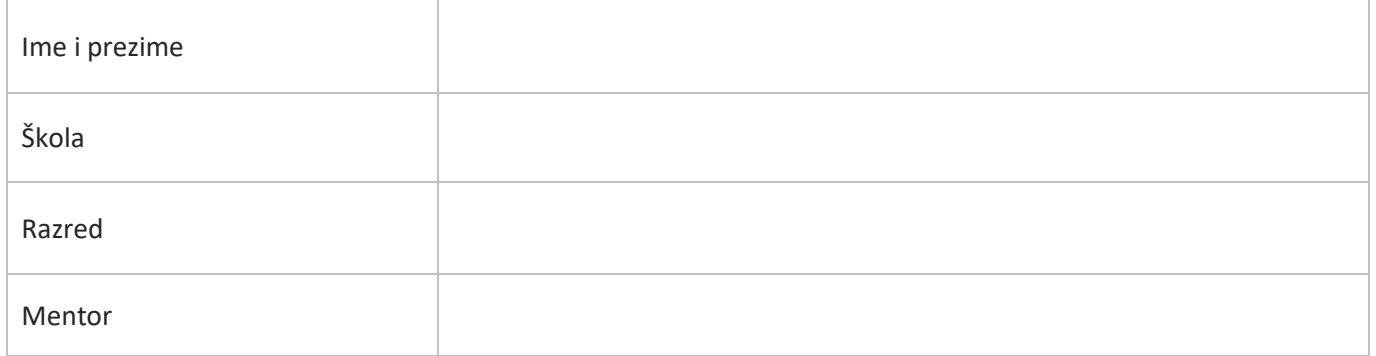

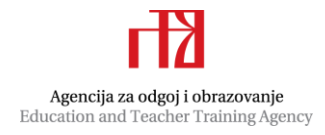

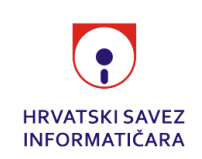

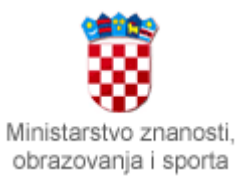

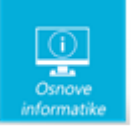

## Sadržaj

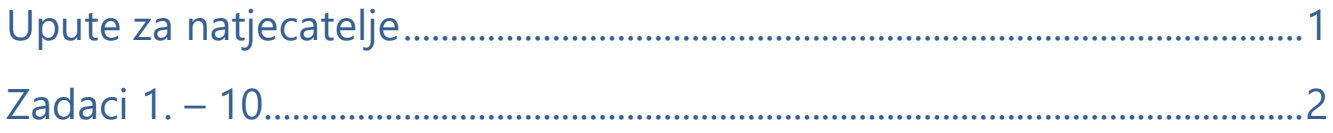

## <span id="page-1-0"></span>Upute za natjecatelje

Dragi natjecatelji,

test koji je pred vama sastoji se od **10 pitanja** različite vrste i težine. Vrijeme rješavanja ograničeno je na **60 minuta**, a najveći mogući broj bodova je **20**.

**Testu možete pristupiti samo jednom**, pa pripazite da ga ne predate prije nego što ste upisali sve odgovore.

Za vrijeme rješavanja testa nije dozvoljeno koristiti mobitel, kalkulator, niti programe instalirane na računalu. Na računalu je dozvoljeno pokrenuti jedan web preglednik u kojemu je otvorena samo kartica s testom. Prilikom rješavanja testa, nije dozvoljeno koristiti uvećanje ili smanjenje prikaza u pregledniku te osvježavati stranicu. U slučaju nepoštivanja pravila, možete biti diskvalificirani s natjecanja.

**Dežurni učitelj dat će vam lozinku za pristup testu** i prazan papir koji možete koristiti za pomoć pri rješavanju zadataka**.**

Kada završite, **pozovite dežurnog učitelja da prepiše broj bodova s računalnog testa**.

Nakon predaje testa moći ćete vidjeti samo broj bodova, dok će točni odgovori biti dostupni tek nakon zatvaranja testa.

Sretno svima :)

Tim za kategoriju Digitalne kompetencije

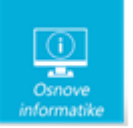

# <span id="page-2-0"></span>Zadaci

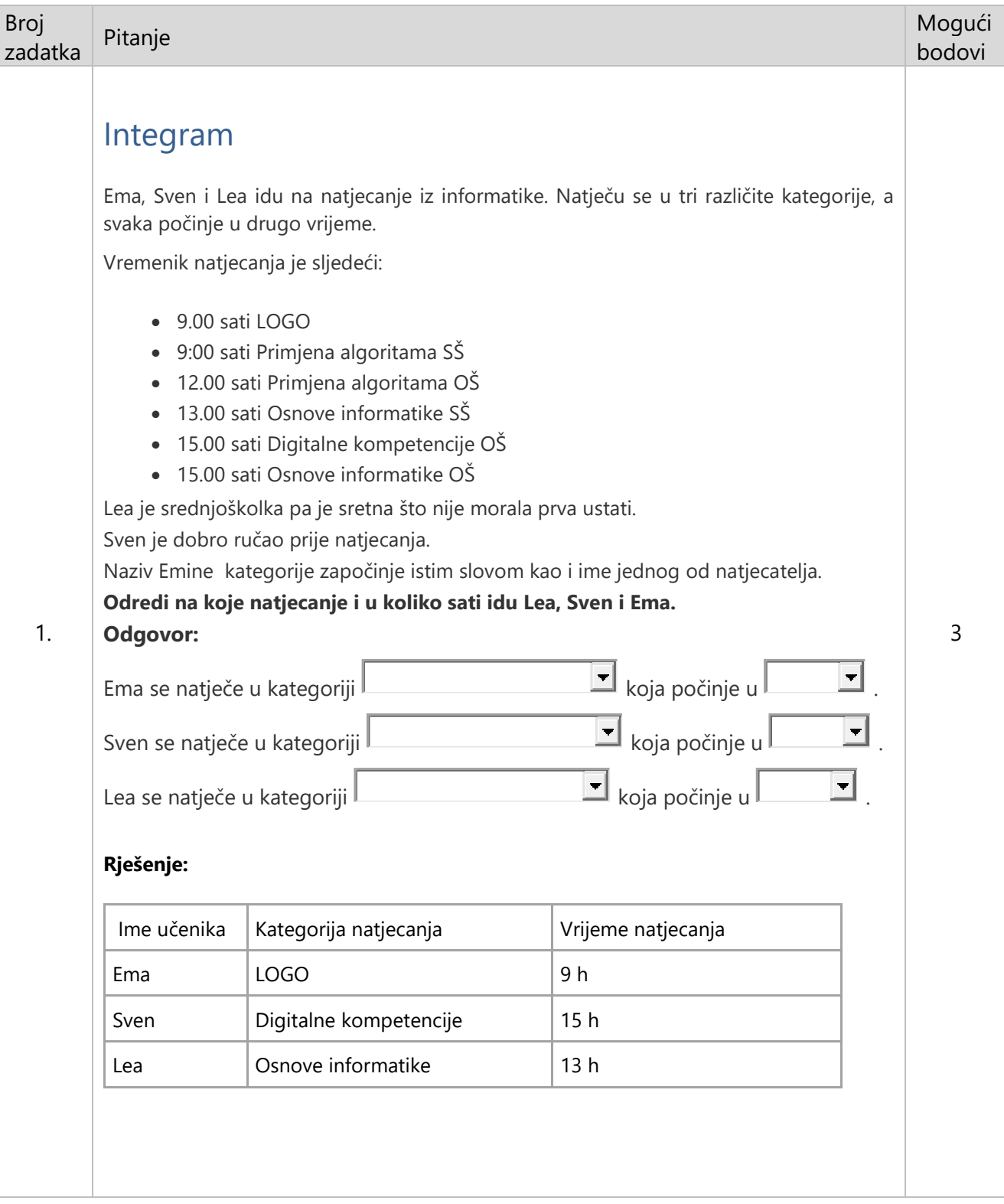

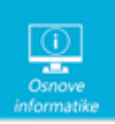

2.

#### **Objašnjenje:**

Ovakav zadatak se može svrstati u kategoriju logičkih zadataka pod nazivom integram. Jedan od najpoznatijih integrama je Einsteinov integram.

U ovom primjeru traže se podaci za troje učenika koji se natječu u 3 različite kategorije natjecanja koje počinju u različito vrijeme. Poznate su određene činjenice iz kojih treba izvući točan zaključak.

1. Lea je srednoškolka, pa joj je odgovaralo što se nije morala prva ustati. Da se zaključiti da Lea sudjeluje na natjecanju za SŠ koje nije u 9:00 sati, pa nam preostaje natjecanje iz Osnova informatike za SŠ u 13:00 sati.

2. Sven je i dobro ručao prije natjecanja.

Ukazuje da Svenovo natjecanje je započelo u 15:00 sati, a kako se natječu u različitim kategorijama zaključak je da je Sven u kategoriji Digitalne kompetencije.

3. Naziv Emine kategorije započinje istim slovom kao i ime jednog od natjecatelja. Zaključujemo da se Ema ustala rano kako bi se u 9:00 mogla natjecati u LOGO-u.

### Mastermind

Mastermind je igrica koju igraju brojni učenici. Cilj je pogoditi redoslijed boja koje je zamislio drugi igrač. Jan je pogodio ono što je Valentina zamislila iz 4. pokušaja. Možeš li i ti?

**Postavi 4 boje na za to predviđena mjesta, a onu boju koju Valentina nije zamislila smjesti na za to predviđeno mjesto u donji desni kut .**

Broj u prvom stupcu označava koliko je pogođenih boja na točnom mjestu. Broj u drugom stupcu označava koliko je boja pogođeno, ali su one na pogrešnom mjestu.

**Povuci oznake s nazivom 4 boje koje je Valentina zamislila na za to predviđena mjesta, a onu oznaku boje koju Valentina nije zamislila smjesti na objekt koji se nalazi uz desni rub slike.**

3

Napomena: na odgovarajuće mjesto treba postaviti oznaku koja se nalazi uz gornji lijevi vrh natpisa.

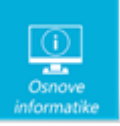

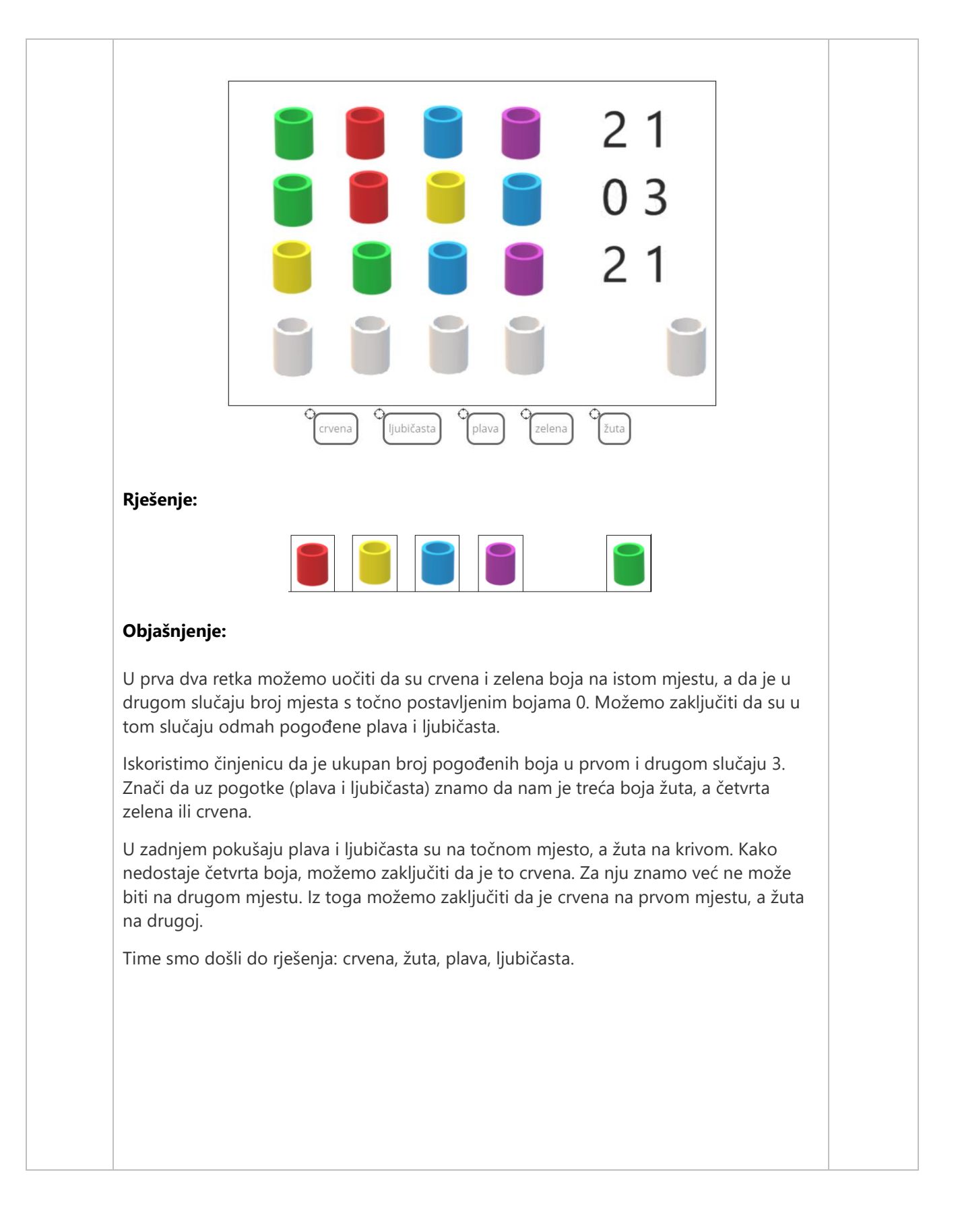

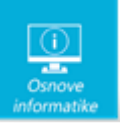

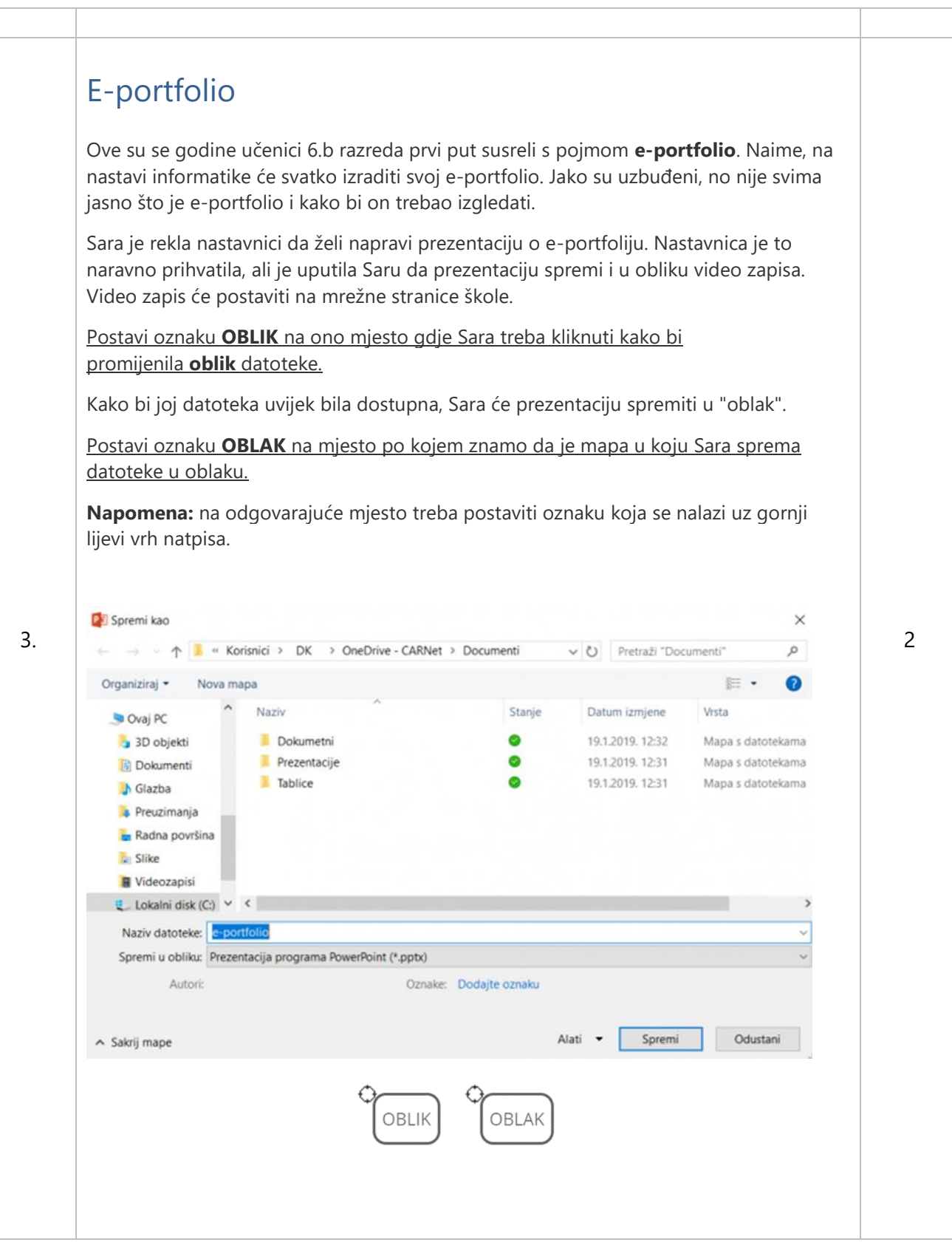

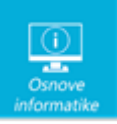

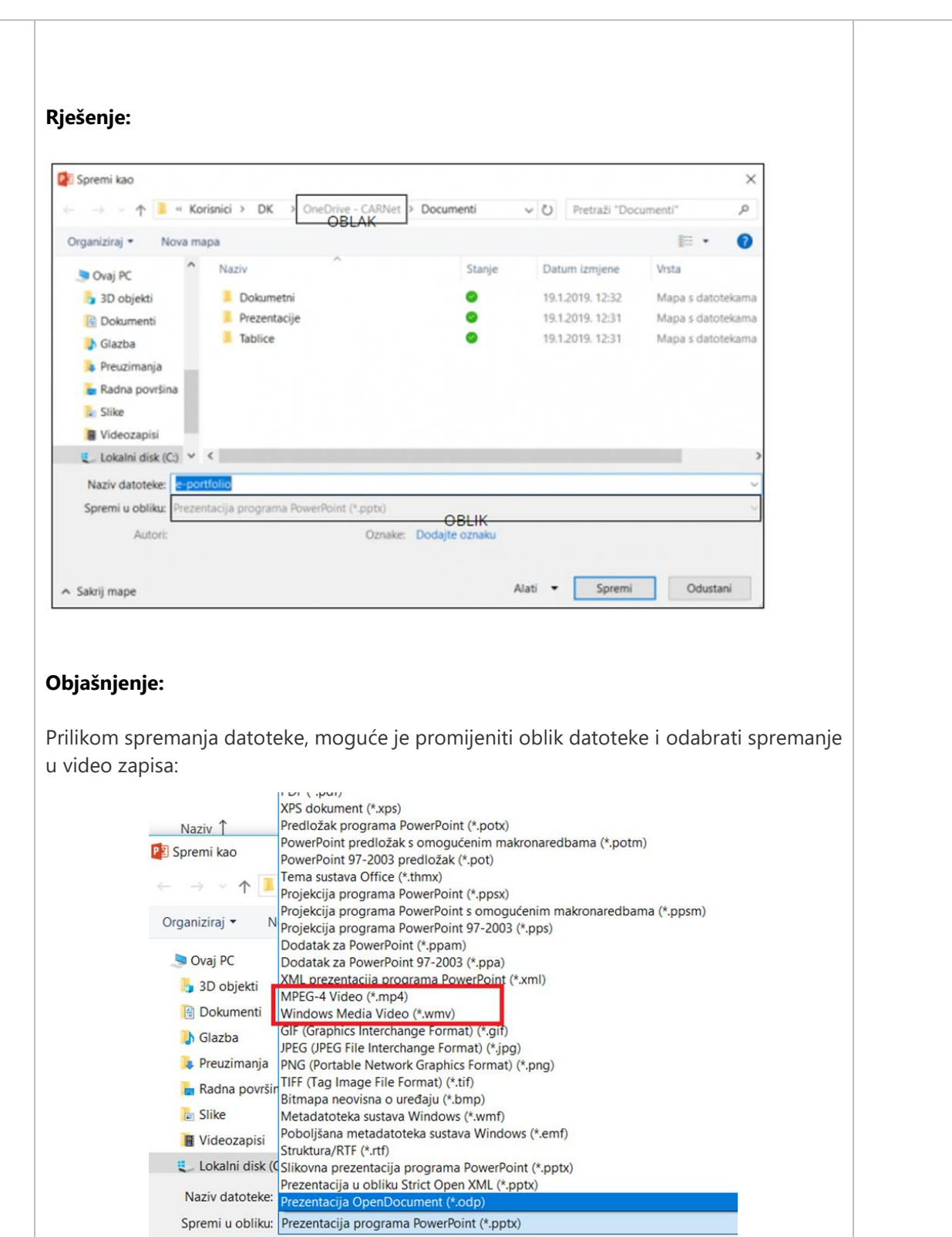

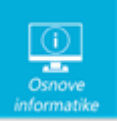

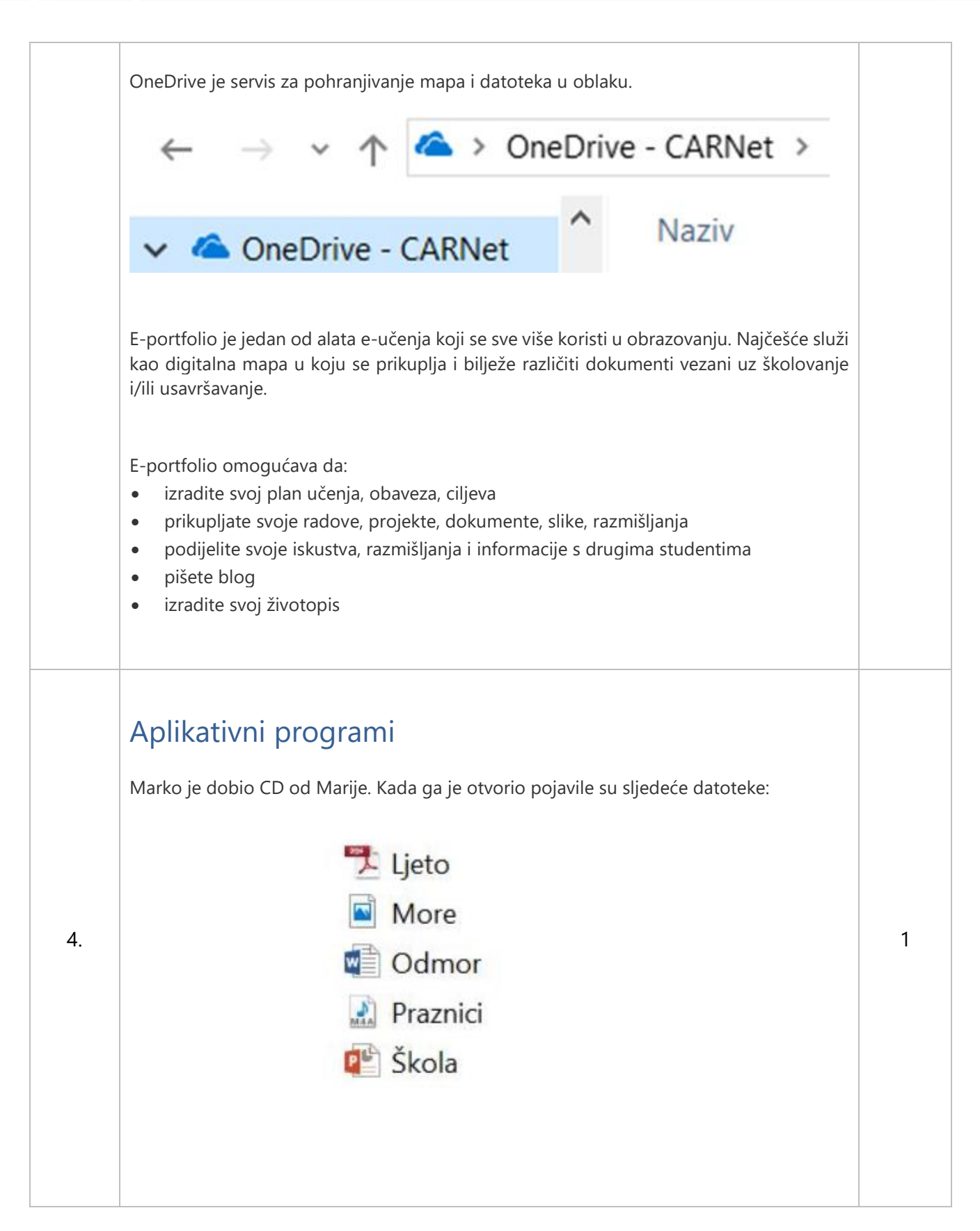

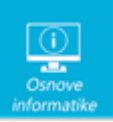

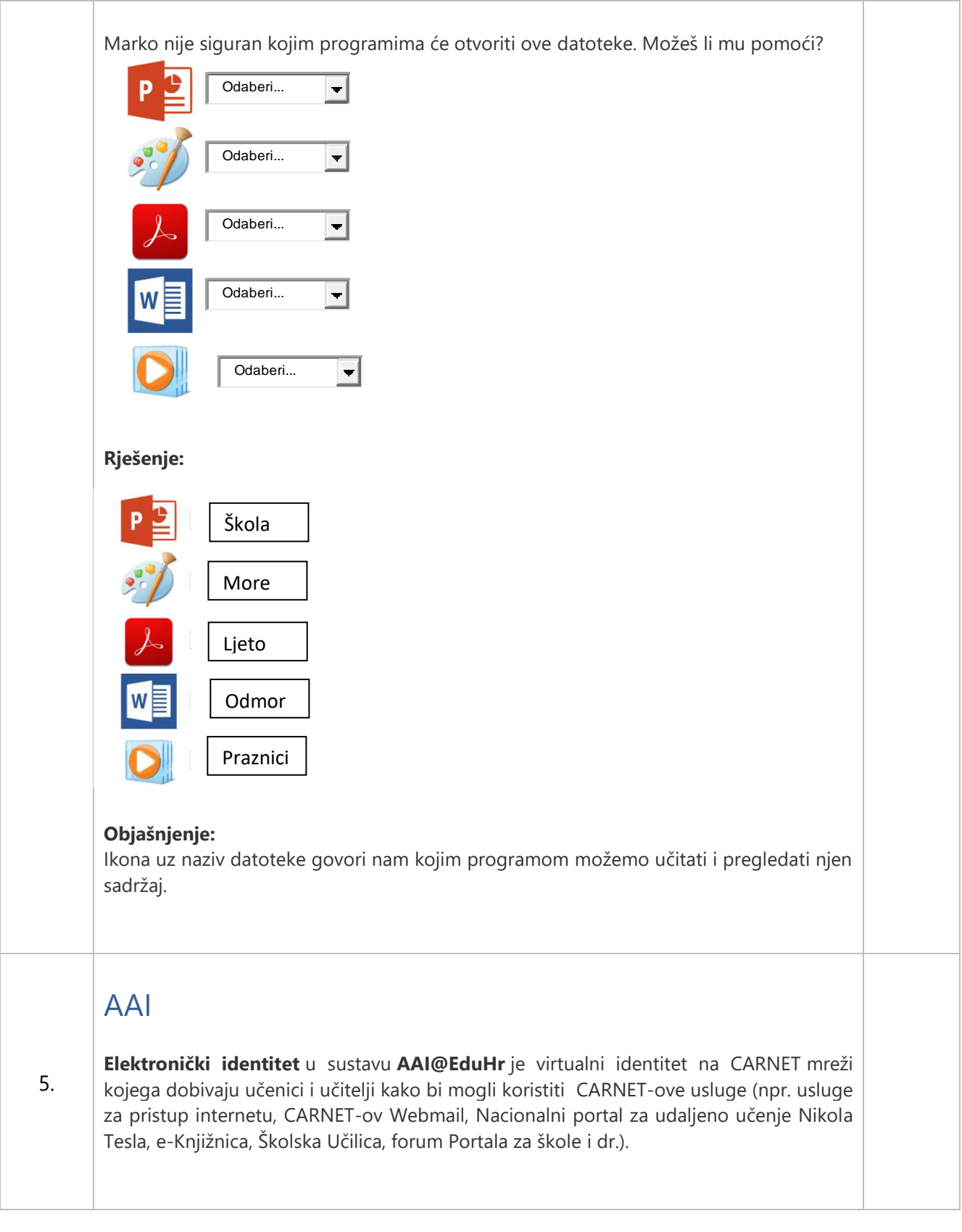

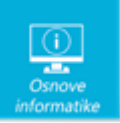

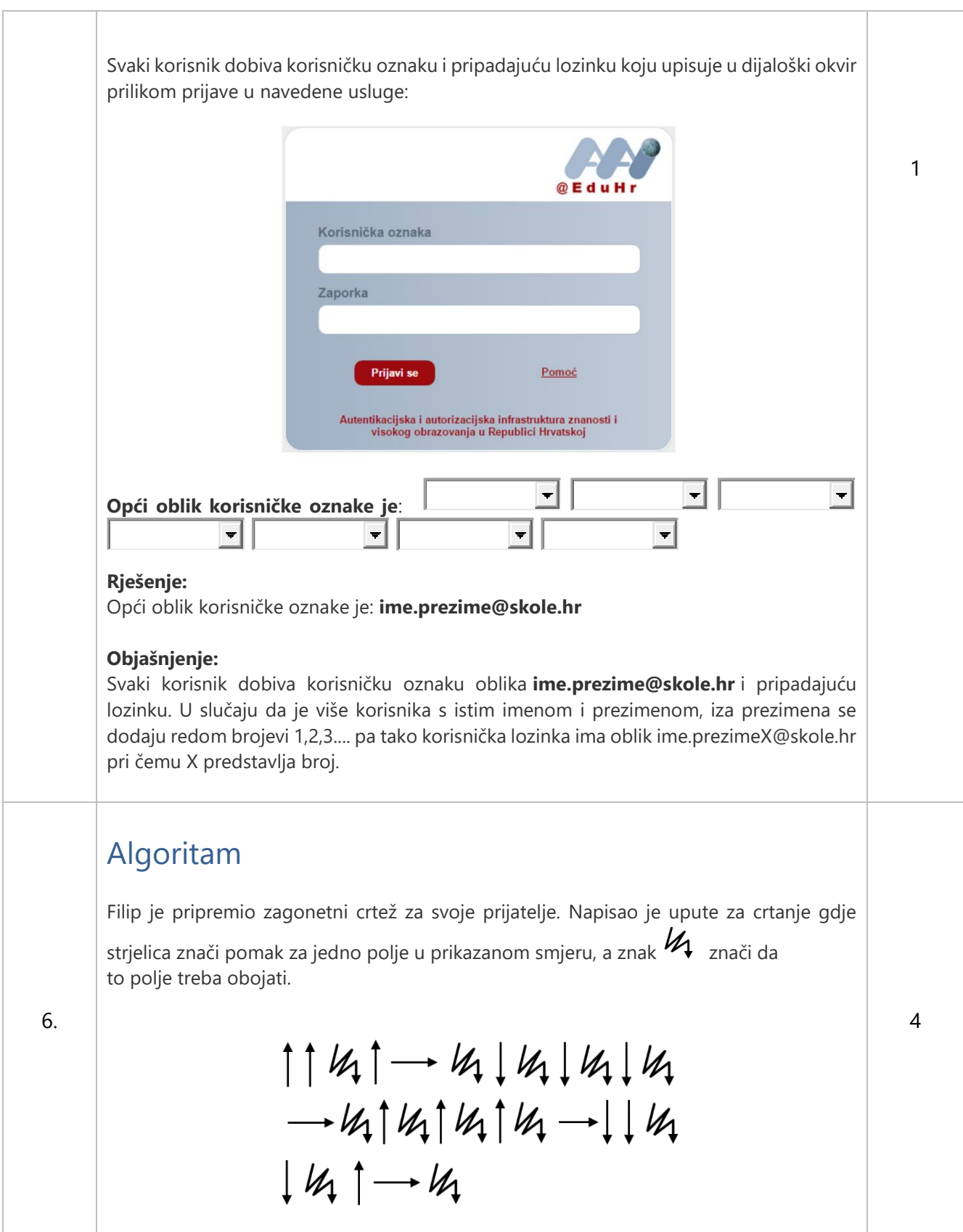

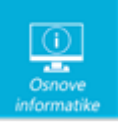

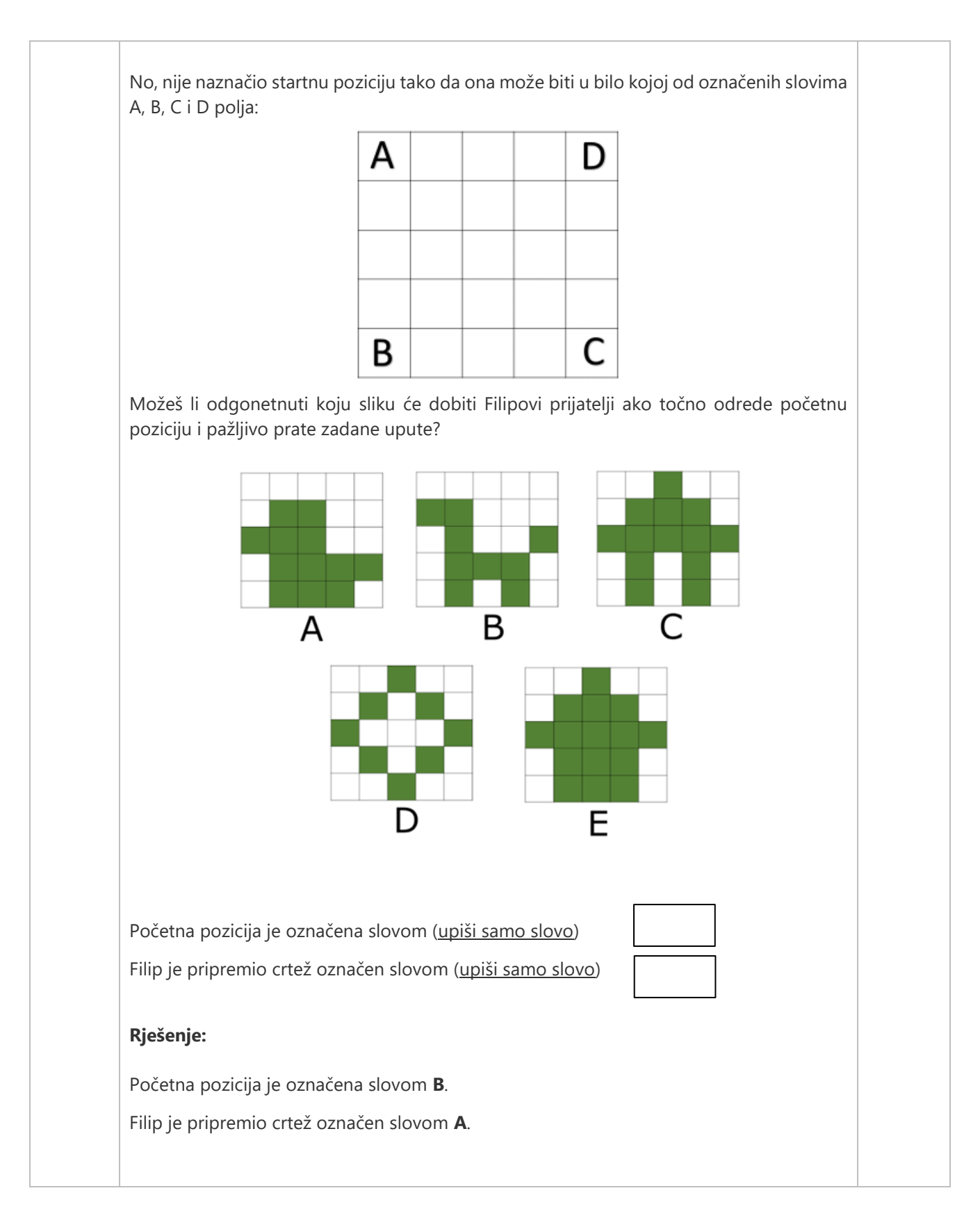

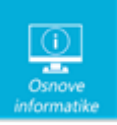

7.

#### **Objašnjenje:**

Algoritam za izradu određenog crteža prikazan je pomoću navedenih simbola. Prateći korak po korak odvijanje algoritma pronalazimo konačno rješenje.

Kako je prvi korak prema gore, znači da početna pozicija mora biti B ili C. 5. korak označava pomak udesno, pa zaključujemo da je početna pozicija B.

Algoritam kaže da se pomaknemo dva mjesta prema gore i onda to polje obojimo. To znači da naše rješenje nije slika B. 8. korak nam boja polje koje nije obojano na slici D. 14. korak nam kaže da obojimo polje koje se nalazi u sredini prvog retka što nam eliminira sliku C. Nakon 20. koraka više nema oznake za pomak prema gore što znači da rješenje nije slika C. Konačno rješenje algoritma je slika A.

## Digitalni tragovi

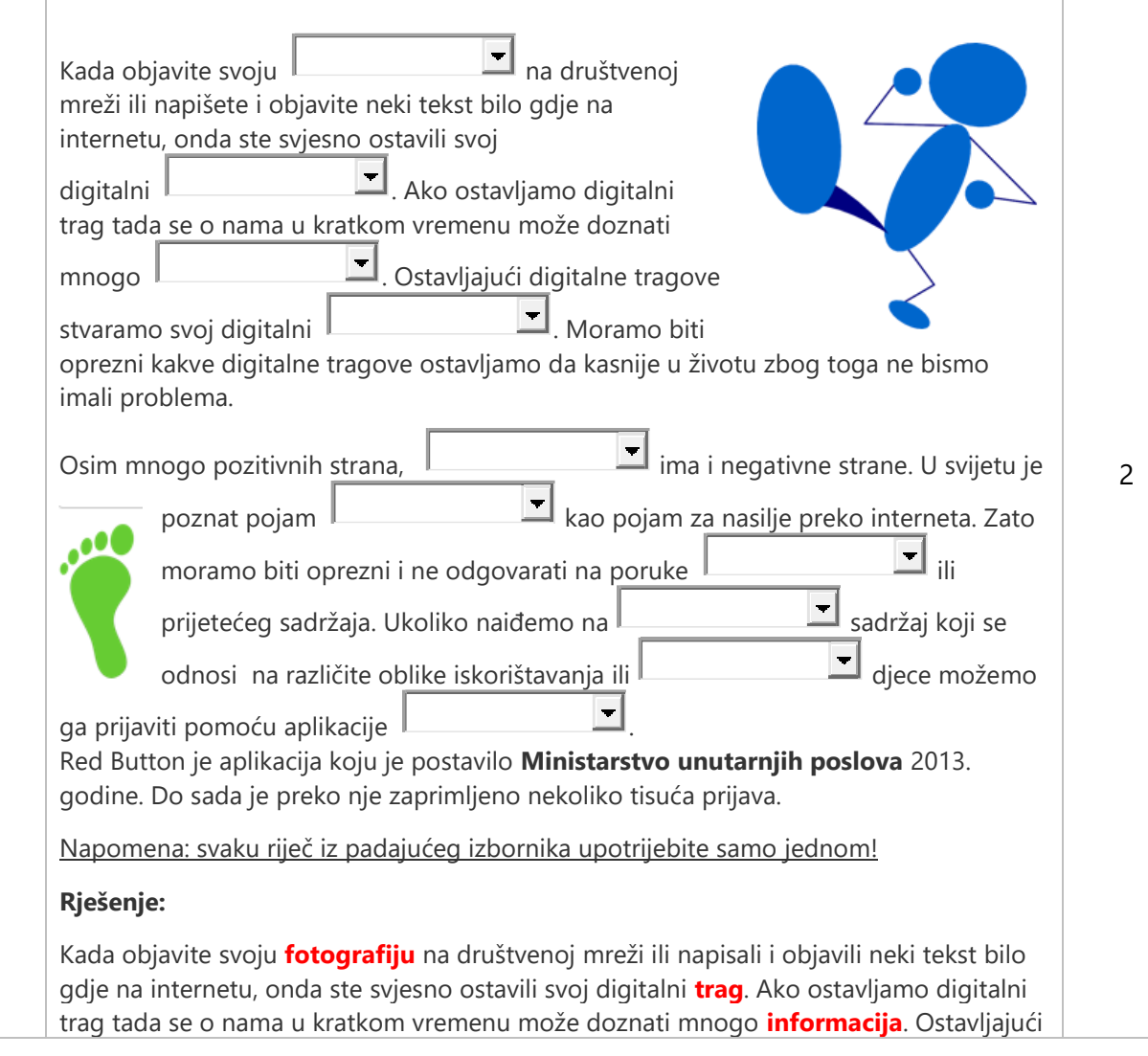

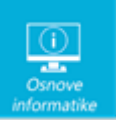

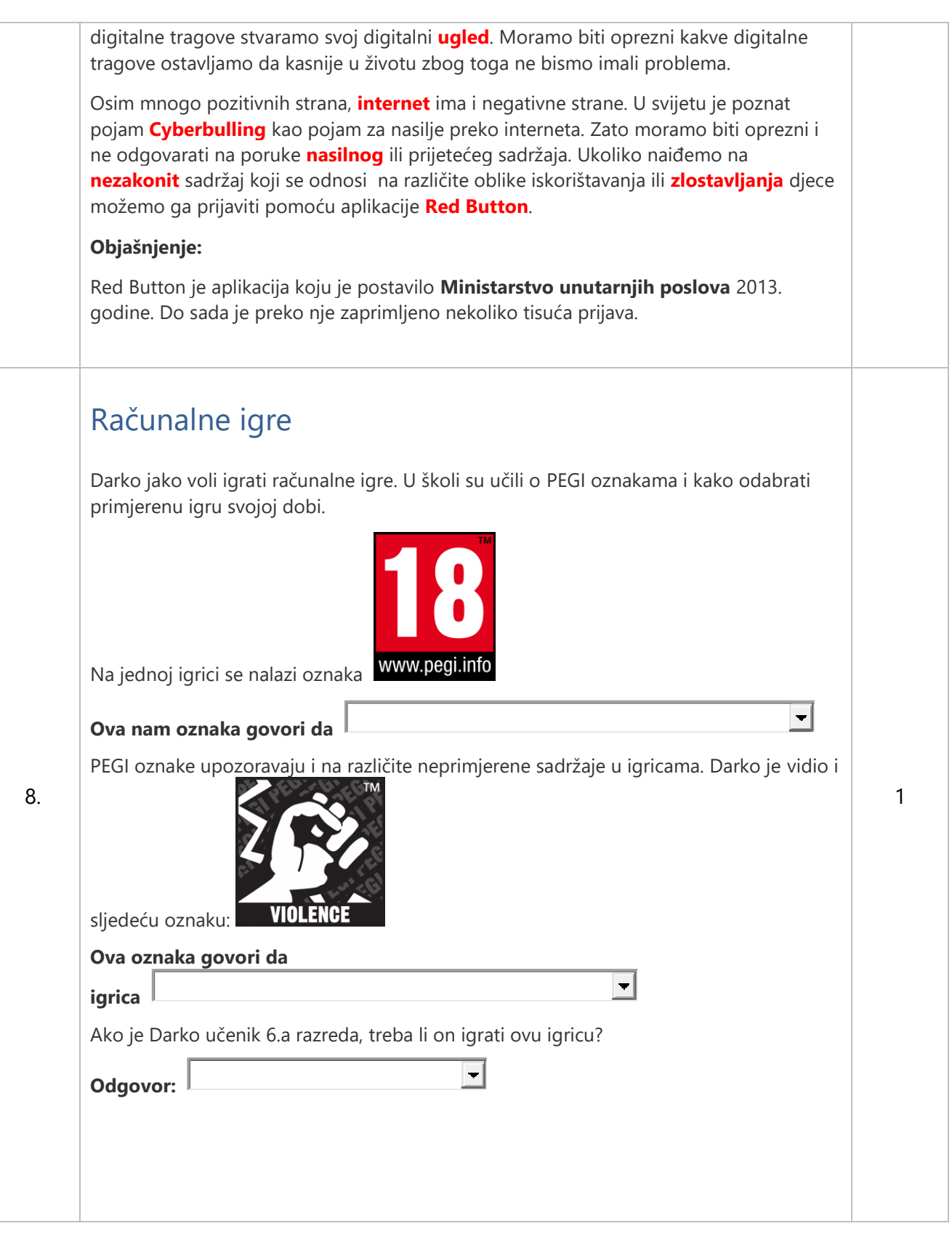

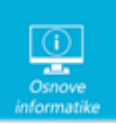

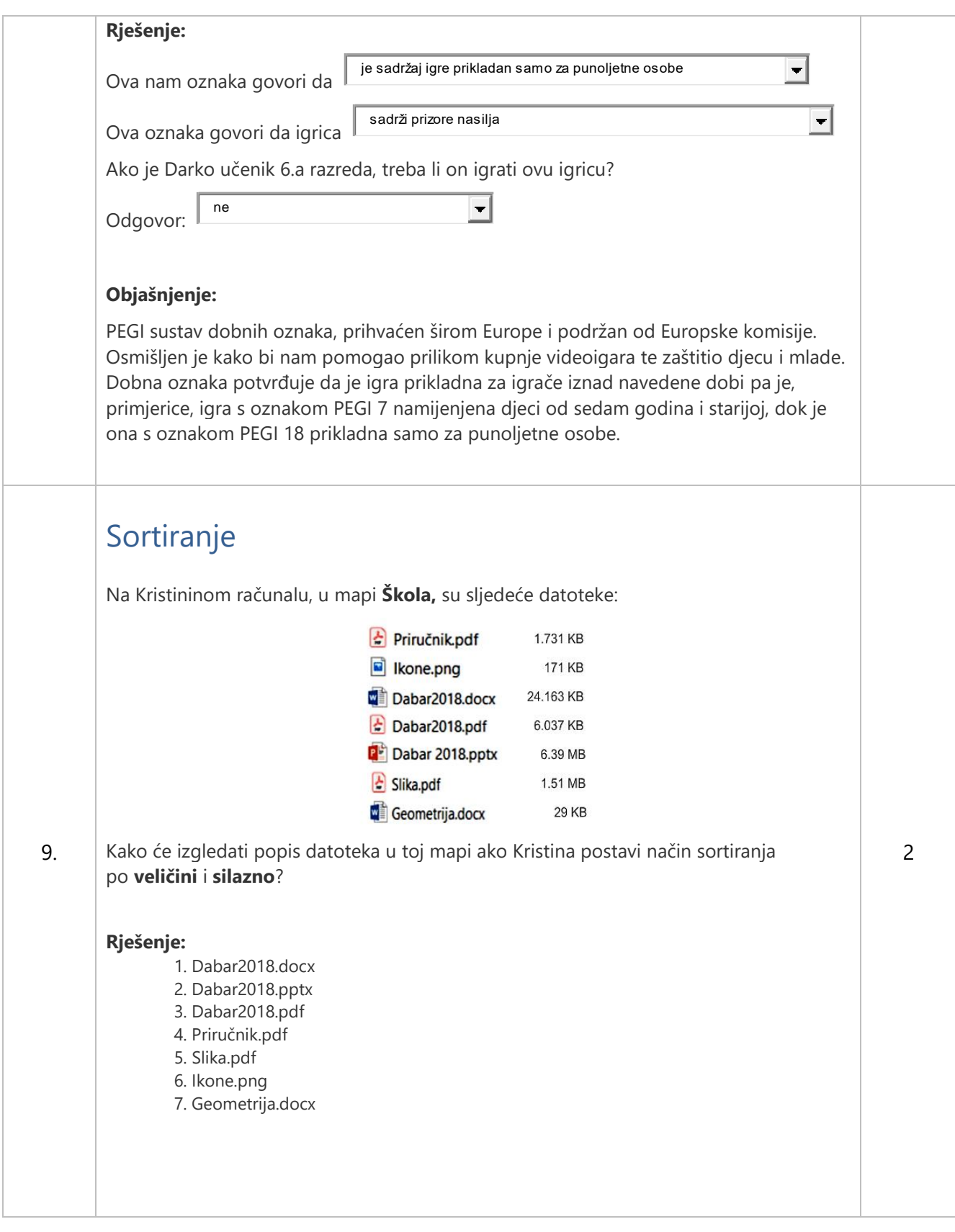

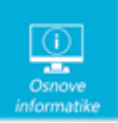

#### **Objašnjenje:**

Veličine datoteka u KB su redom:

## Šifra

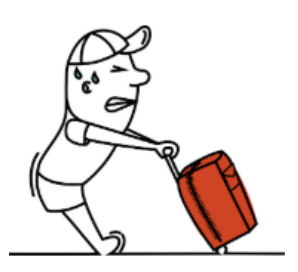

Matija je marljiv učenik. Nakon puno uloženog rada u školi, kvalificirao se na Državno natjecanje iz informatike. Majka mu je spakirala kovčeg sa stvarima i stavila šifru. No, Matija je šifru zaboravio.

Majka je pretpostavila da bi se to moglo dogoditi, pa je šifru rekla i Matijinoj učiteljici iz informatike.

Učiteljica je Matiji dala papirić s pet pitanja i rekla mu da šifru čine brojevi s točnim odgovorima na pitanja.

I. Na slici je prikazan:

10.

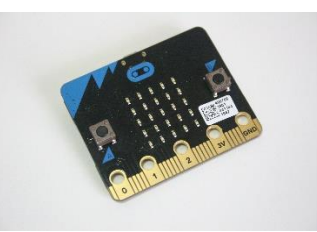

- 1. Arduino
- 2. Micro:bit
- 3. raspberry pi
- 4. Mbot
- 5. Lego MS

II. Što računalo mora imati da bi se moglo spojiti na internet?

- 1. Mrežnu karticu
- 2. Usmjerivač
- 3. Zvučnike
- 4. Monitor

1

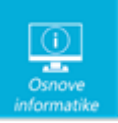

III. Špijunske programe još nazivamo:

- 1. Adware
- 2. Spyware
- 3. Virus
- 4. Spam

IV. Kako se nazivaju adrese računala spojenih na internet?

- 1. e-mail adrese
- 2. WWW adrese
- 3. IP adrese
- 4. Statičke adrese

V. Koja se vrsta računalne mreže koristi za spajanje računala u informatičkoj učionici?

- 1. WAN
- 2. MAN
- 3. PAN
- 4. LAN

**U polje za odgovor upiši brojeve koji su šifra za Matijin kofer (npr. 12121).**

Odgovor:

#### **Rješenje:**

21234

#### **Objašnjenje:**

I. Na slici je prikazan:

#### **Micro:bit**

II. Što računalo mora imati da bi se moglo spojiti na internet?

#### **Mrežnu karticu**

III. Špijunske programe još nazivamo:

#### **Spyware**

IV. Kako se nazivaju adrese računala spojenih na internet?

#### **IP adrese**

V. Koja se vrsta računalne mreže koristi za spajanje računala u informatičkoj učionici?

#### **LAN**